Insert ITunes Currently Playing Plugin

## Download

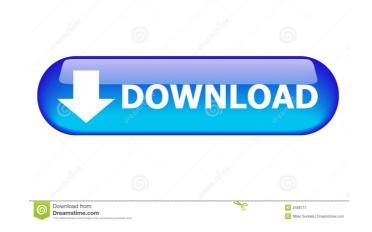

Insert ITunes Currently Playing Plugin Free Download [32|64bit] [March-2022]

Insert iTunes Currently Playing Plugin Activation Code for Windows Live Writer will help users insert the current song playing including track, artist, and album information from iTunes. Customizable output formatting allows you to create your own text output. TapeRecorder For Windows Live Writer is a fast and easy to use software that will make it easier to record your desktop or any other Windows Live Writer Description: TapeRecorder For Windows Live Writer is a fast and easy to use software that will make it easier to record your desktop or any other Windows Live Writer Description: TapeRecorder For Windows Live Writer is a fast and easy to use software that will make it easier to record your desktop or any other Windows program screencast to DVD. You will be able to select the entire desktop, or any portion, of the screen and make a private screencast that is viewable by everyone on your PC. Stardust 3D Live Writer is a fast 3D blogging application. It features the popular Stardust Blogging Platform, built from the ground up to allow for a richer, more immersive experience. Stardust 3D Live Writer is a 5D blogging application. It features the popular Stardust an all-new 3D blogging experience, designed to be immersive and enjoyable. Skype for Windows Live Writer is a software that will help you send instant messages to your friends, family or business associates using your Windows Live Writer Features: Send instant messages to your friends, family or business associates using your Windows Live Writer is a software that will make it easier to fix the common technical problems and issues that may occur on your computer. If you are having any issue with your computer Windows Live Writer, you may want to download and use this software failure, and many more. Aurora Instant Messenger for Windows Live Writer is a software that will make it easier to instant message your friends, family or business associates using your Windows Live Miter is a software that will make it easier to instant message your friends, fami

## Insert ITunes Currently Playing Plugin License Code & Keygen [Latest] 2022

Easy to use. Make custom Macros on the keyboard, custom key mappings, and use the keyboard shortcut to trigger them. Compatible with Windows and Linux. Can be launched from the menu or tray. Generates a customizable output file. USAGE: To open a custom Keymacro, click on the "Ribbon" tab and select the "Keymacro" option from the toolbar. A list of available Keymacro will appear. Select the one you would like to assign a shortcut to. Press the assigned key or combination to execute the macro. To assign a keyboard shortcut: Click on the "Ribbon" tab and select the "Shortcuts" option from the toolbar. A list of available Shortcuts will appear. Select the one you would like to assign a keyboard shortcut to. Press the assigned keyboard shortcut to execute the macro. If you have any questions, please feel free to contact us at zzmovies@zzmovies.com. Macro Macros is the easiest way to make macros for Windows. It's simple and powerful. There are no more CPU-consuming programming languages like VBScript or JScript that you have to learn or pay for. Macros are just short codes that you can write and execute in your favorite editor. You can use one or more Macros in your work. You can make macros for many different purposes. You can make macros for launching applications, opening documents, making file transfers, inserting pictures, pasting text, changing file paths, turning network shares on and off, and a lot more. Macros can be saved as templates and then reused. Macros can be connected to each other and trigger each other. Macros can be used to automate mundane tasks like opening programs, viewing files, typing text, and inserting content. Like macros, you can create scriptlets, which are short code sequences. You can use scriptlets to open documents, move files, do data entry, or any other task you can think of. You can save any scriptlet you create as a new template and then reuse it later. You can create multiple scriptlets that are triggered automatically when a certain event happens. You can also create custom fu

## Insert ITunes Currently Playing Plugin Crack License Code & Keygen

This is a replacement of original Windows Live Writer currently playing plug-in. This plug-in uses Windows Live.net to download the song information which is currently playing. It works on Windows Live Spaces and your current blog. Once installed, users can see the currently playing song information in Windows Live Writer's right-click context menu. This plug-in uses Windows Live.net to download the song information which is currently playing. It works on Windows Live Spaces and your current blog. Once installed, users can see the currently playing song information in Windows Live Writer's right-click context menu. Installation 1.Download the "itunesplaying.dll" file. 2.Copy the file to Windows Live Writer\Plugins\Windows Live Writer\Shortcut. 3.lt will be installed automatically and you can launch the program from Windows Live Writer\Plugins\Windows Live Writer\Shortcut. Important notice: This item is only available in Microsoft Office 365 subscription. It is not available for download. Thank you for purchasing this add-in. Please visit www.thentonic.com/office365 to check for updates. If you have any issues, please use the Microsoft Customer Support site at to submit a bug. Description This plug-in is currently playing lyrics for song displayed in Windows Live Writer. If song is not available, it will display nothing. Features -Display current song lyrics -Display song information in Windows. Live Writer. a the following APTs to display song information in Windows. ApplicationModel.DataTransfer.DataPackage GetCurrentSongLyricsAsync(); Windows.ApplicationModel.DataTransfer.DataPackage GetCurrentSongLyricsAsync(); Windows.ApplicationModel.DataTransfer.DataPackage GetCurrentSongLyricsAsync(); Windows.ApplicationModel.DataTransfer.DataPackage GetCurrentSongLyricsAsync(); Windows.ApplicationModel.DataTransfer.DataPackage GetCurrentSongLyricsAsync(); Windows.ApplicationModel.DataTransfer.DataPackage GetCurrentSongLyricsAsync(); Windows.ApplicationModel.DataTransfer.DataPackage GetCurrentSongLyricsAsync(); Windows.A

## What's New in the?

Insert iTunes Currently Playing Plugin for Windows Live Writer will help users insert the current song playing including track, artist, and album information from iTunes. Customizable output formatting allows you to create your own text output. Output: [] iTunes information Tinlin App "Free Speech" Tinlin App "Free Speech" is an app that aims to help underdeveloped countries (namely countries with "free speech" laws) access data. The app is currently only available for Windows Phone 8 but will be coming to Windows Phone 7 soon. The app is currently free, but the developer has plans to make the app pay-what-you-want. Tinlin App "Free Speech" is currently in Public Beta. Tinlin App "Free Speech" Features: [] Search for and download content from sites like Wikipedia. [] Open the downloaded content in a web browser window. [] Send the links to contacts to enjoy. [] Share them with friends. [] Pick and choose content. [] Organize the downloads in your gallery. [] Download multiple files from a single web page. Tinlin App "Free Speech" Frequently Asked Questions (FAQ) [] Are the content files indexed? [] Do I need to download a library for it to work? [] Is this free? [] How can I get access to more content? [] Can I add content that is not free? Want to know more? [] Follow Tinlin App "Free Speech" on Twitter or Facebook OpenVan is a secure, private, peer-to-peer file sharing service for Windows. Just install OpenVan, create an account, and you're ready to upload, download, and share. OpenVan is a fast, clean, and very secure alternative to other file sharing services. Create a free account at or use your Windows Live ID to login. OpenVan is a secure, private, peer-to-peer file sharing service for Windows. Just install OpenVan, create an account, and you're ready to upload, download, and share. OpenVan is a fast, clean, and very secure alternative to other file sharing services. Create a free account at or use your Windows Live ID to login. OpenVan is a fast, clean, and very secure alternative to other file sharing

System Requirements For Insert ITunes Currently Playing Plugin:

Minimum Requirements: CPU: Dual Core (2.0 GHz) or better RAM: 2 GB DirectX: 9.0c HDD: 17 GB USB: USB 2.0 port OS: Windows XP SP3 (32-bit), Windows Vista SP2 (32-bit) or Windows 7 (32-bit) Additional Notes: It is recommended that you use the latest drivers. It is recommended that you use a graphics card with 512MB of RAM or better. It is

http://glenwoodspringsbaptistchurch.org/wp-content/uploads/2022/06/Dirty\_Screen.pdf https://ecafy.com/wp-content/uploads/2022/06/raiely.pdf https://ashtangayoga.ie/wp-content/uploads/2022/06/Freeware\_Burner.pdf http://www.sataal.com/wp-content/uploads/2022/06/Portable\_Launchy.pdf https://eqcompu.com/wp-content/uploads/2022/06/OSToto\_PC\_Speeder.pdf https://jobbadigitalt.se/wp-content/uploads/2022/06/MP3\_Virtual\_CD.pdf https://www.bergercare.de/uploads/ bergercare/2022/06/SpeedTester.pdf http://rollout.cl/wp-content/uploads/2022/06/BitRecover\_PDF\_to\_Image\_Wizard.pdf https://seo-focus.com/wp-content/uploads/2022/06/Softink\_Smart\_Net\_Cafe.pdf https://www.clyouththeatre.org/wp-content/uploads/2022/06/camrgrei.pdf